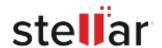

## Stellar Repair for Video for Mac

## Steps to Uninstall

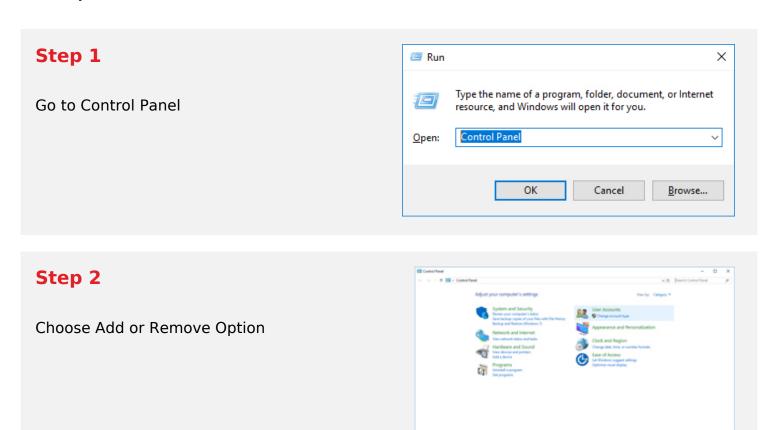

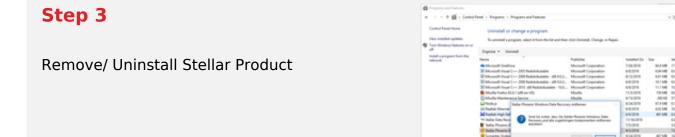